# **1. Внесение данных и проверка форм**

# **Для внесения данных необходимо:**

Войти в «Заполнение и контроль отчетных форм» (Рис.1).

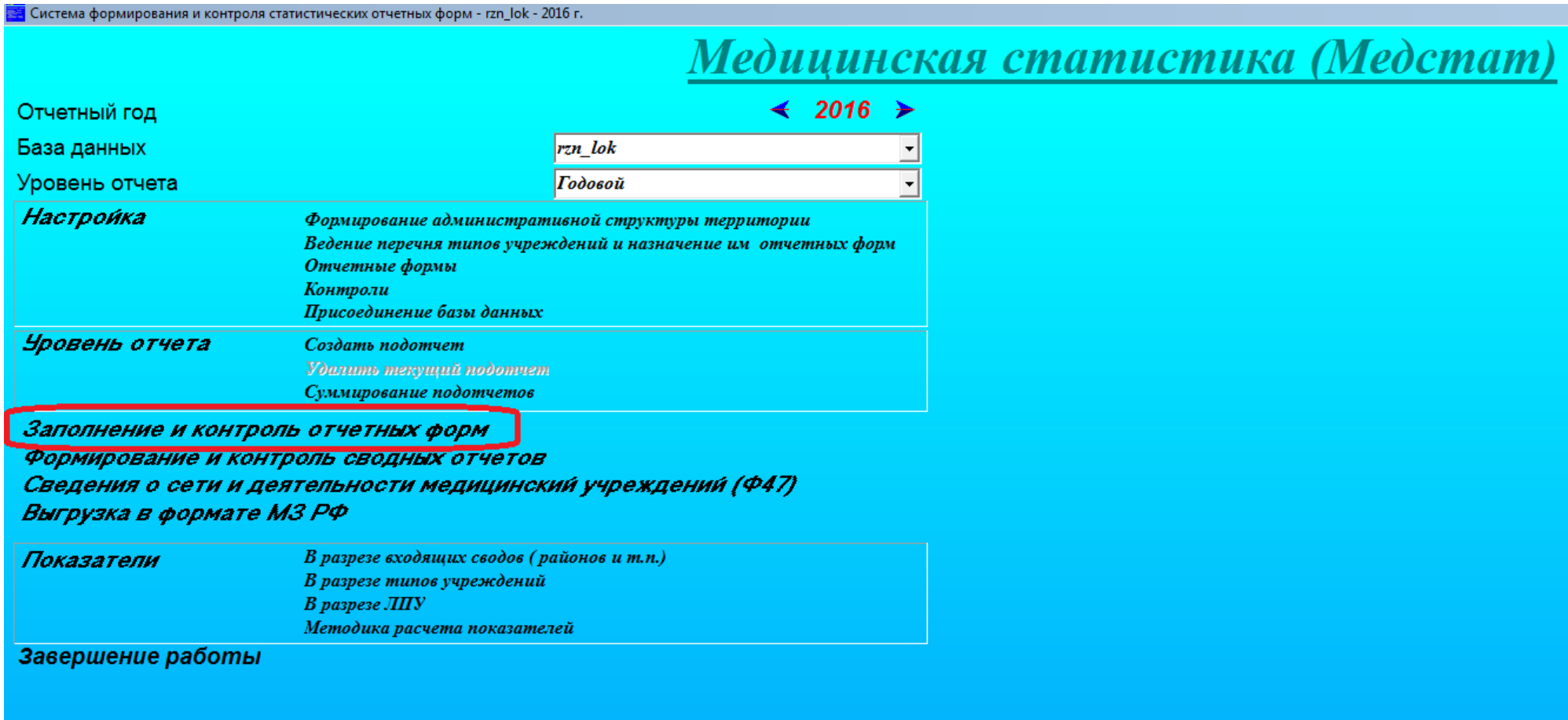

# Выбрать в каталоге свою мед. организацию (Рис.2)

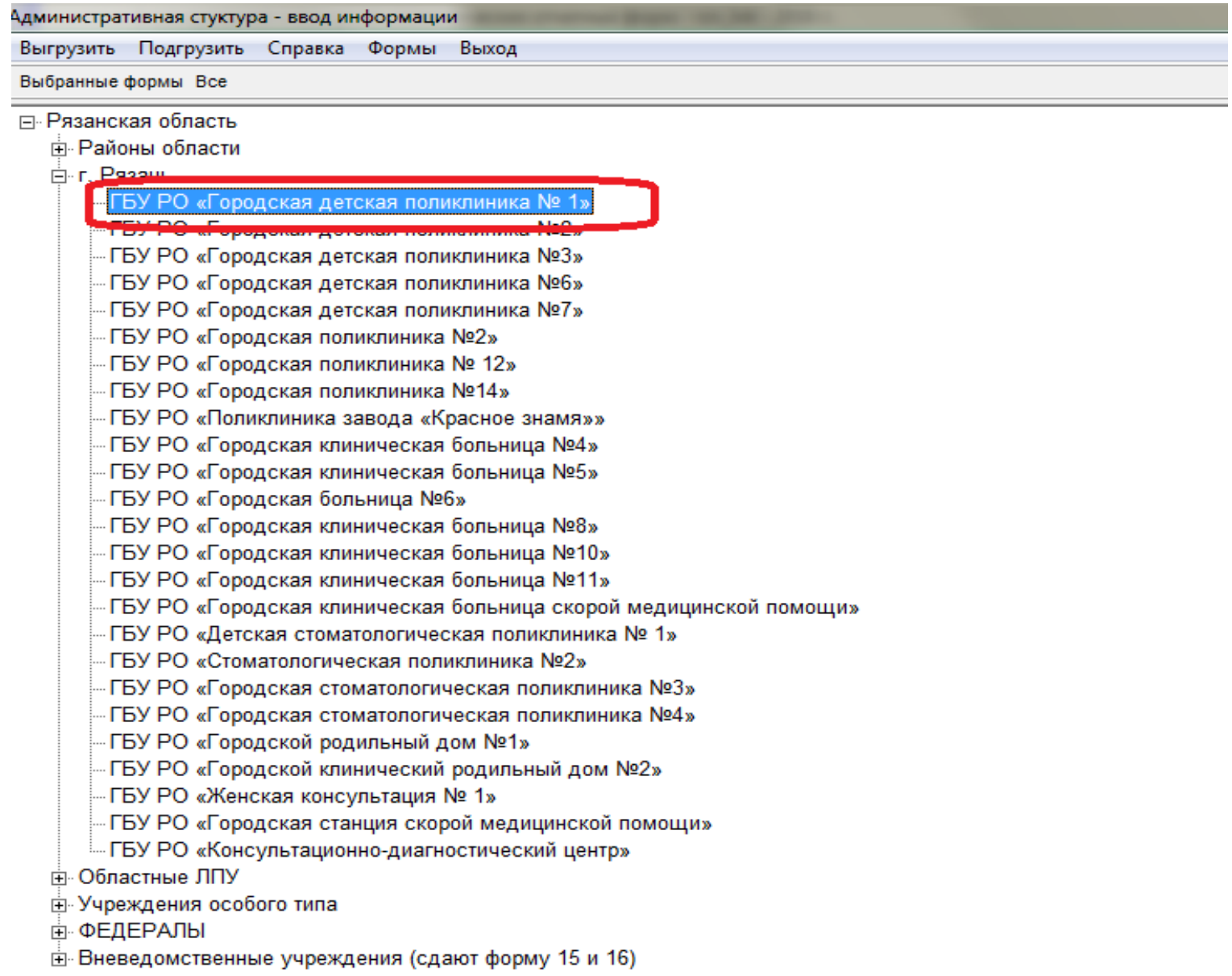

### Выбрать форму и таблицу для заполнения (Рис.3)

ГБУ РО «Городская детская поликлиника № 1»

Таблица Контроль Печать формы Вывод в Excel Подгрузить форму Очистить Выход

里· 中0 - Паспорт учреждения (без печатной формы, заполнение обязательное, используется при расчете ф47).

直- Ф1ДЕТИ - Сведения о численности беспризорных и безнадзорных несовершеннолетних, помещенных в ЛПУ

亩 · Ф7 - Сведения о заболеваниях злокачественными образованиями

А- Ф7ТР - Сведения о травматизме на производстве и профессиональных заболеваниях

(1000) - Численность пострадавших при несчастных случаях на производстве и лиц с профессиональным заболеванием

1002) - Среднесписочная численность работающих»

.... (1003) - Наличие на предприятии здравпункта.

<mark>н. 412 - Сведения о числе заболеваний, зарегистрированных у пациентов, проживающих в районе обслуживания MU</mark>

亩- 中14ДС - Сведения о деятельности дневных стационаров медицинских организаций

亩- Ф16ВН - Сведения о причинах временной нетрудоспособности

<u> ஈ்</u>⊢Ф19 - Сведения о детях-инвалидах

亩- 中30 - Сведения о медицинской организации

亩 Ф31 - Сведения о медицинской помощи детям и подросткам-школьникам

直- 中53 - Отчет о мед. наблюдении за лицами, занимающимися физкчльтчрой и спортом

亩 Ф54 - Отчет врача детского дома, школы-интерната о лечебно-профилактической помощи воспитанникам

∄- Ф57 - Сведения о травмах, отравлениях и некоторых других последствиях воздействия внешних причин

ங்- Ф61 - Сведения о контингентах больных ВИЧ-инфекцией

## Внести данные\* в соответствующую таблицу выбранной формы (Рис.4)

ГБУ РО «Городская детская поликлиника № 1»

Пред. таблица След. таблица Контроль Очистить Подгрузить таблицу В Excel Выход

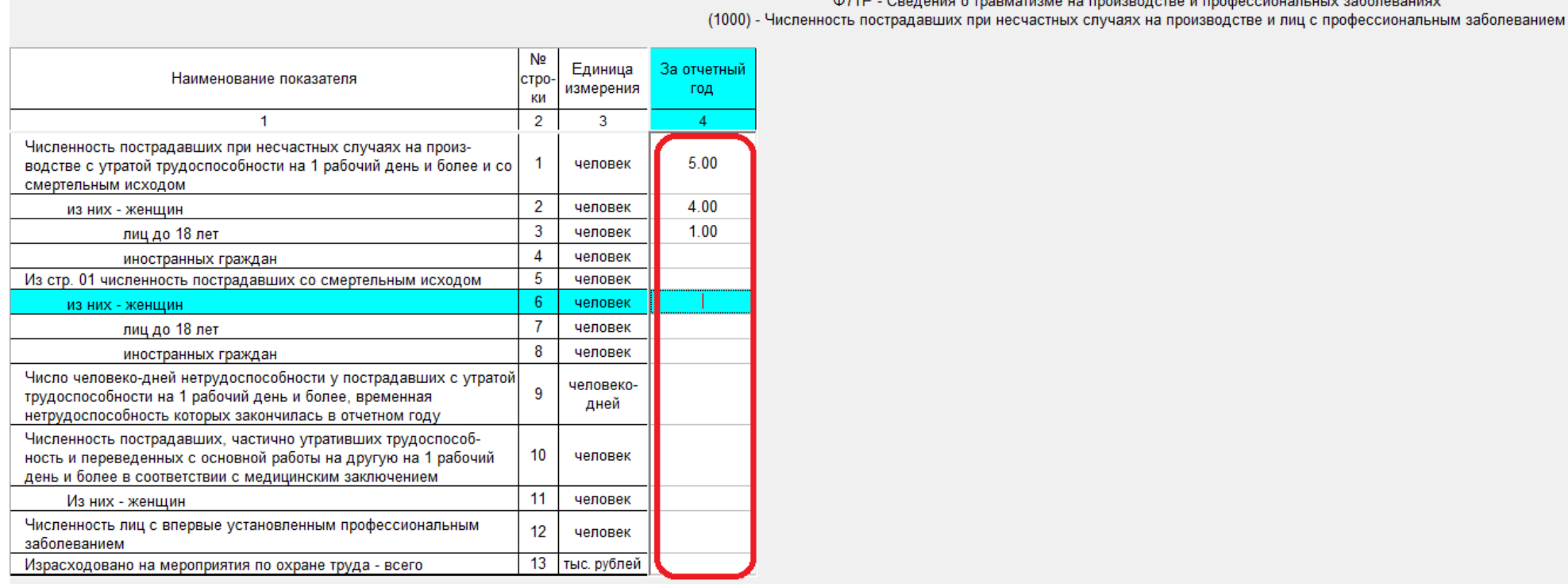

**Рис.4**

Ф7ТР - Сведения о травматизме на производстве и профессиональных заболеваниях

**\*данные сохраняются автоматически!**

## После внесения данных выполнить проверку: нажать «контроль» и получить результат проверки (выводится информация об отсутствии или наличии ошибок) (Рис.5)

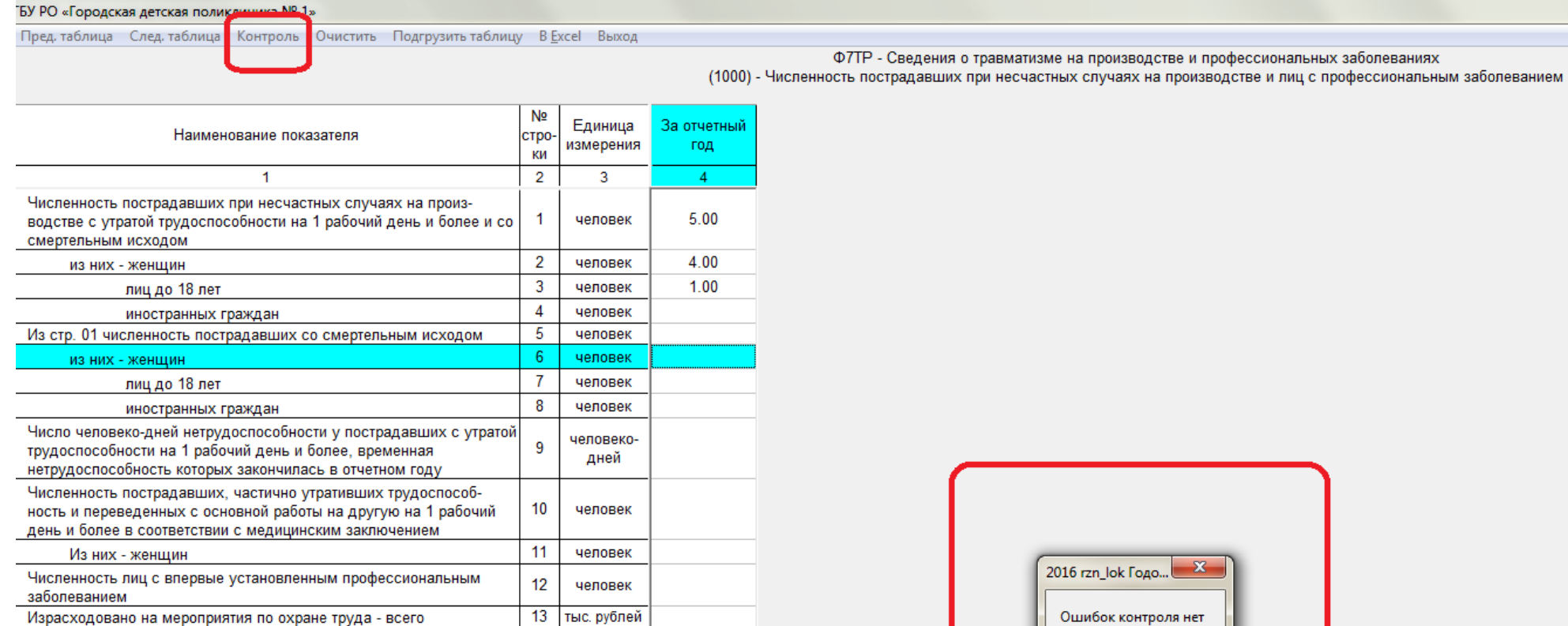

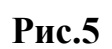

OK

# Если ошибок «НЕТ», можно переходить к заполнению следующей таблицы. (Рис.5) Если ошибки «ЕСТЬ», необходимо их исправить. (Рис.6)

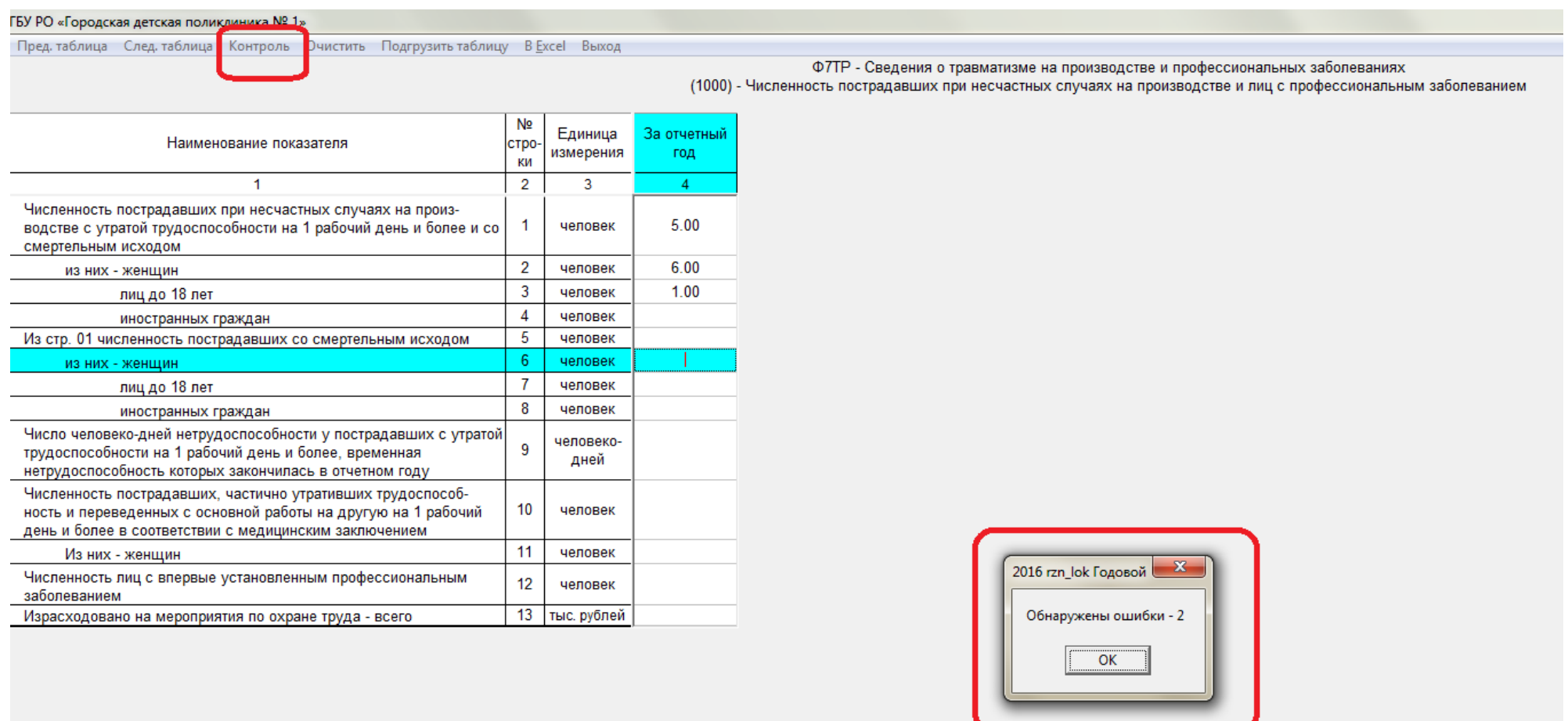

При наличии ошибок появляется дополнительная закладка «Ошибки». (Рис.7).

При нажатии на «Список» появится список ошибок, которые можно распечатать (Рис.8)

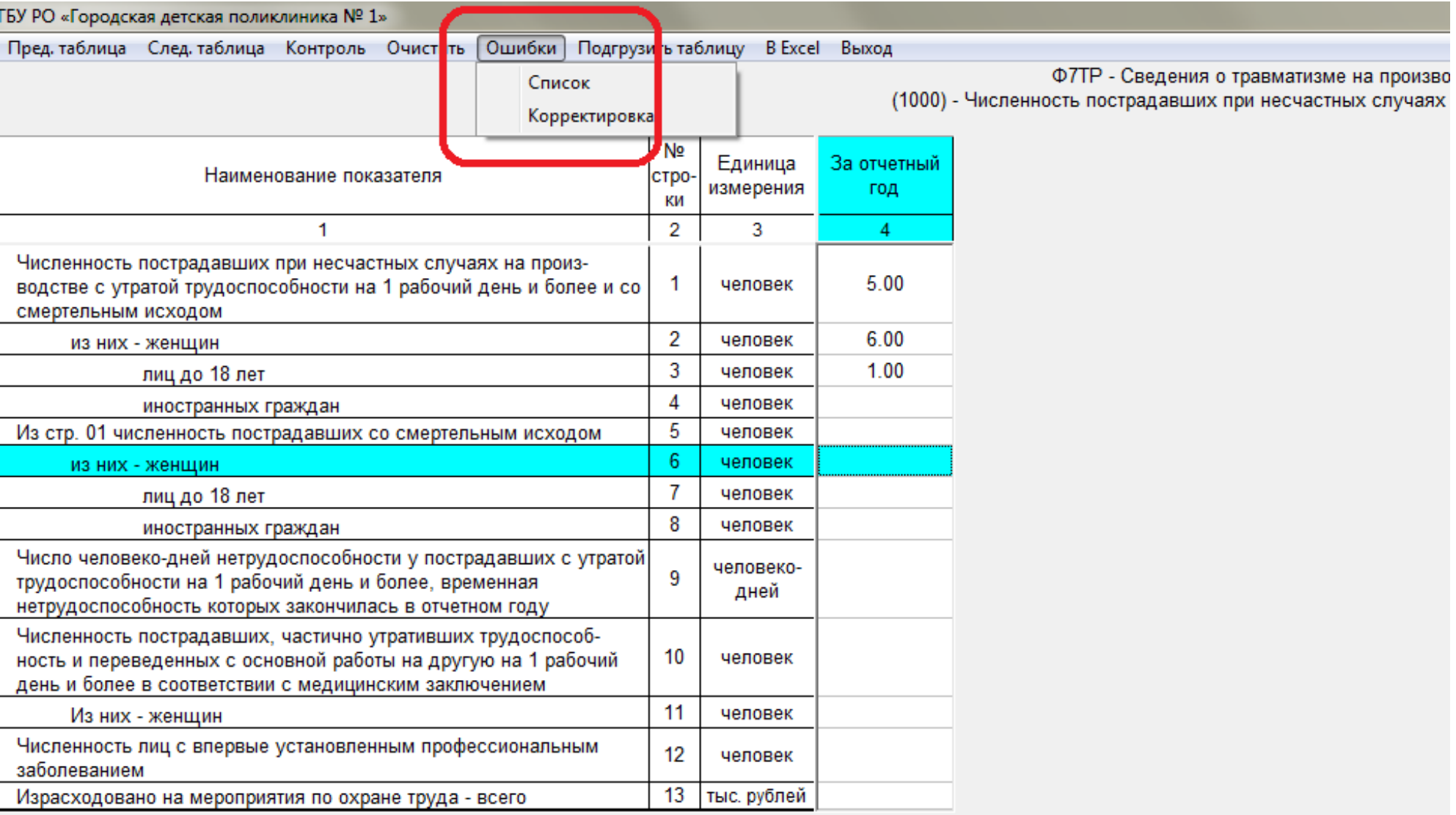

#### ГБУ РО «Городская детская поликлиника № 1»

Пред. таблица След. таблица Контроль Очистить Ошибки Подгрузить таблицу В Excel Выход

(1000) - Численность пострадавших при несчастных случаях на производстве и лиц с профессиональным забол N<sub>2</sub> Единица За отчетный Наименование показателя строизмерения год ки  $\overline{1}$  $\overline{2}$  $\overline{3}$  $\overline{4}$ Численность пострадавших при несчастных случаях на произ- $\overline{1}$ человек  $5.00$ водстве с утратой трудоспособности на 1 рабочий день и более и со смертельным исходом  $\overline{2}$ человек 6.00 из них - женщин  $\overline{3}$ 1.00 лиц до 18 лет человек  $\overline{4}$ иностранных граждан человек Цифры Из стр. 01 численность пострадавших со смертельным исходом  $\overline{5}$ человек  $5.00 = 6.00$  $6\phantom{.}6$ человек из них - женщин  $5.00 = 6.00$  $\mathbf{7}$ лиц до 18 лет человек 8 человек иностранных граждан Число человеко-дней нетрудоспособности у пострадавших с утратой человеко- $\overline{9}$ трудоспособности на 1 рабочий день и более, временная дней нетрудоспособность которых закончилась в отчетном году Численность пострадавших, частично утративших трудоспособ- $10$ ность и переведенных с основной работы на другую на 1 рабочий человек день и более в соответствии с медицинским заключением  $11$ человек Из них - женщин Численность лиц с впервые установленным профессиональным  $12$ человек заболеванием тыс. рублей Израсходовано на мероприятия по охране труда - всего  $13$ 

 $\overline{\bullet}$  ГБУ РО «Городская детская поликлиника № 1» - ошибки контроля: Ф7ТРт(1000)  $\overline{\phantom{a}}$   $\Box$   $\overline{\phantom{a}}$   $\overline{\phantom{a}}$ Печатать Выход Контроль  $crp1>=crp2$  $crp1>crp2$ 

Ф7ТР - Сведения о травматизме на производстве и профессиональных заболеваниях

При нажатии «Корректировка» (Рис.7) ячейки, которые участвуют в проверке будут «подсвечены» и требуют исправления. (Рис. 9) После исправления всех ошибок, снова нажимаем «Контроль» и убеждаемся, что ошибок нет.

ГБУ РО «Городская детская поликлиника № 1» Пред. ошибка След. ошибка Контроль Очистить Ошибки Подгрузить таблицу B Excel Выход Ф7ТР - Сведения о травматизме на производстве и профессиональных забол (1000) - Численность пострадавших при нее **A** modecci  $5.00 = 6.00$  $\text{crp1} \geq \text{crp2}$ N<sub>2</sub> За отчетный Единица Наименование показателя CT<sub>po</sub> измерения год ки  $\overline{2}$  $\overline{3}$  $\blacktriangleleft$  $\mathbf{A}$ Численность пострадавших при несчастных случаях на производстве с утратой трудоспособности на 1 рабочий день и более и со  $\overline{1}$ 5.00 человек смертельным исходом  $\overline{2}$ 6.00 человек из них - женщин  $\overline{3}$ 100 человек лиц до 18 лет  $\overline{4}$ иностранных граждан человек  $\overline{5}$ Из стр. 01 численность пострадавших со смертельным исходом человек  $6^{\circ}$ человек из них - женщин  $\overline{7}$ человек лиц до 18 лет 8 человек иностранных граждан Число человеко-дней нетрудоспособности у пострадавших с утратой человеко- $\overline{9}$ трудоспособности на 1 рабочий день и более, временная дней нетрудоспособность которых закончилась в отчетном году Численность пострадавших, частично утративших трудоспособ- $10<sup>10</sup>$ ность и переведенных с основной работы на другую на 1 рабочий человек день и более в соответствии с медицинским заключением  $11$ Из них - женщин человек Численность лиц с впервые установленным профессиональным  $12$ человек заболеванием  $13$ Израсходовано на мероприятия по охране труда - всего тыс. рублей

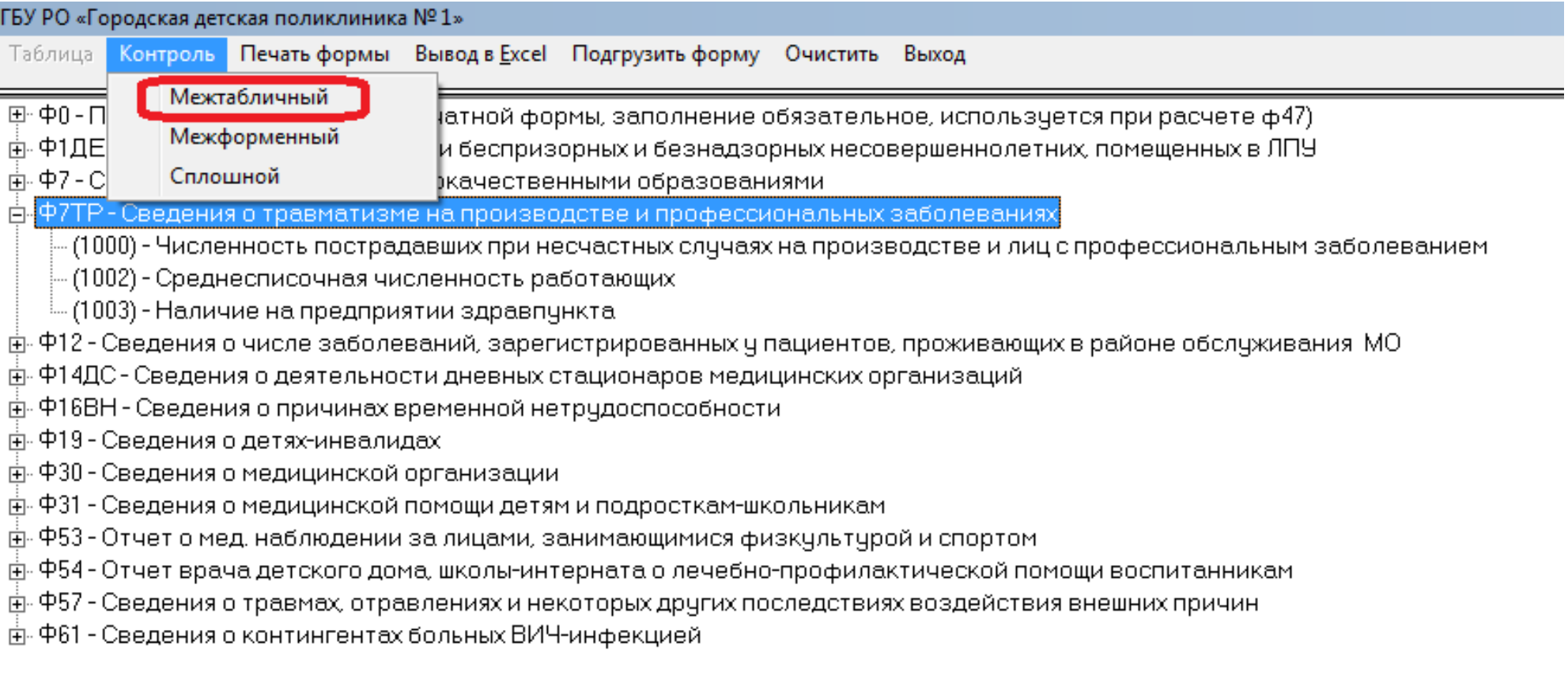

После заполнения всех таблиц формы, необходимо провести межтабличный (внутриформенный) контроль (Рис.10)

## Если есть межтабличные ошибки внутри формы, то их следует исправить (Рис.11). После корректировки всех ошибок заново провести межтабличный контроль всей формы (Рис.10).

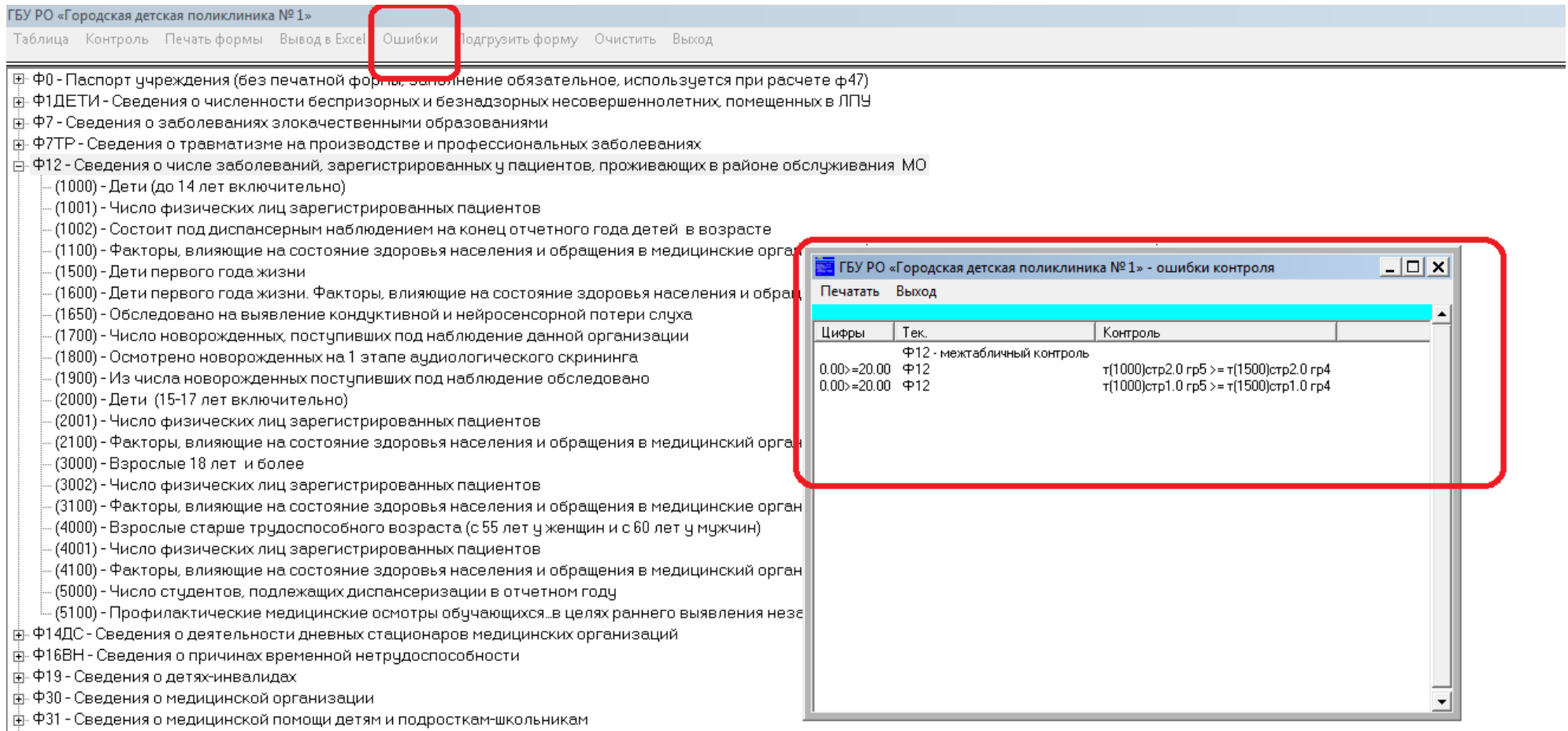

. │ф. Ф53 - Отчет о мел. наблюлении за лицами, занимающимися физкцльтцюой и спортом.

### Межформенный контроль – проверка данной формы с другими формами (Рис.10).

Есть еще «сплошной» контроль – проверка всех форм и всех таблиц (Рис.12).

Перед печатью итоговых форм «сплошной» контроль не должен содержать ошибок.

#### ГБУ РО «Городская детская поликлиника № 1»

Таблица Контроль Печать формы Вывод в Excel Ошибки Подгрузить форму Очистить Выход

EI-Ф0 - Паспорт учреждения (без печатной формы, заполнение обязательное, используется при расчете ф47)

- .<br>ф. Ф1ДЕТИ Сведения о численности беспризорных и безнадзорных несовершеннолетних, помещенных в ЛПУ
- 南· 中7 Сведения о заболеваниях злокачественными образованиями
- ै ф. Ф7ТР Сведения о травматизме на производстве и профессиональных заболеваниях
- ф. Ф12 Сведения о числе заболеваний, зарегистрированных у пациентов, проживающих в районе обслуживания МО
- ∄- Ф14ДС Сведения о деятельности дневных стационаров медицинских организаций
- ∄- Ф16ВН Сведения о причинах временной нетрудоспособности
- **ф. Ф19 Сведения о детях-инвалидах**
- 中 中30 Сведения о медицинской организации
- ै कै: Ф31 Сведения о медицинской помощи детям и подросткам-школьникам
- ∄- Ф53 Отчет о мед. наблюдении за лицами, занимающимися физкультурой и спортом
- \_ы́. Ф54 Отчет врача детского дома, школы-интерната о лечебно-профилактической помощи воспита
- .<br>∄- Ф57 Сведения о травмах, отравлениях и некоторых других последствиях воздействия внешних при
- ∄- Ф61 Сведения о контингентах больных ВИЧ-инфекцией

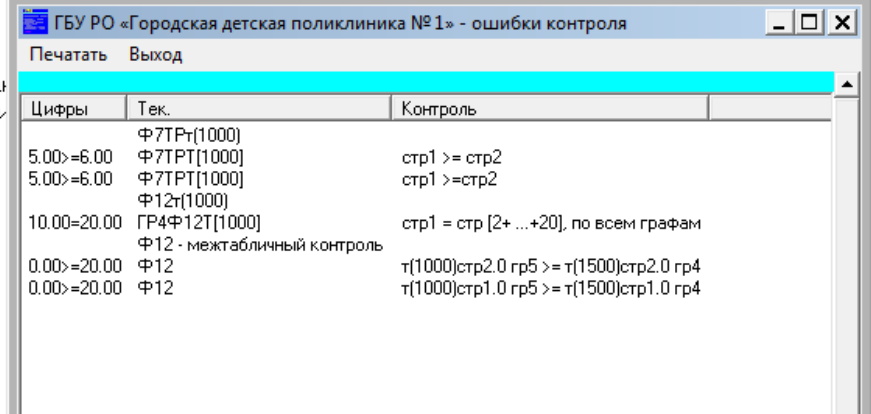